## WEB-PLC V8.8.2 - Known Bugs

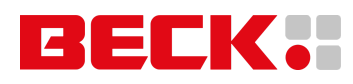

## **Component: WEB-PLC - Editor** (18 matches)

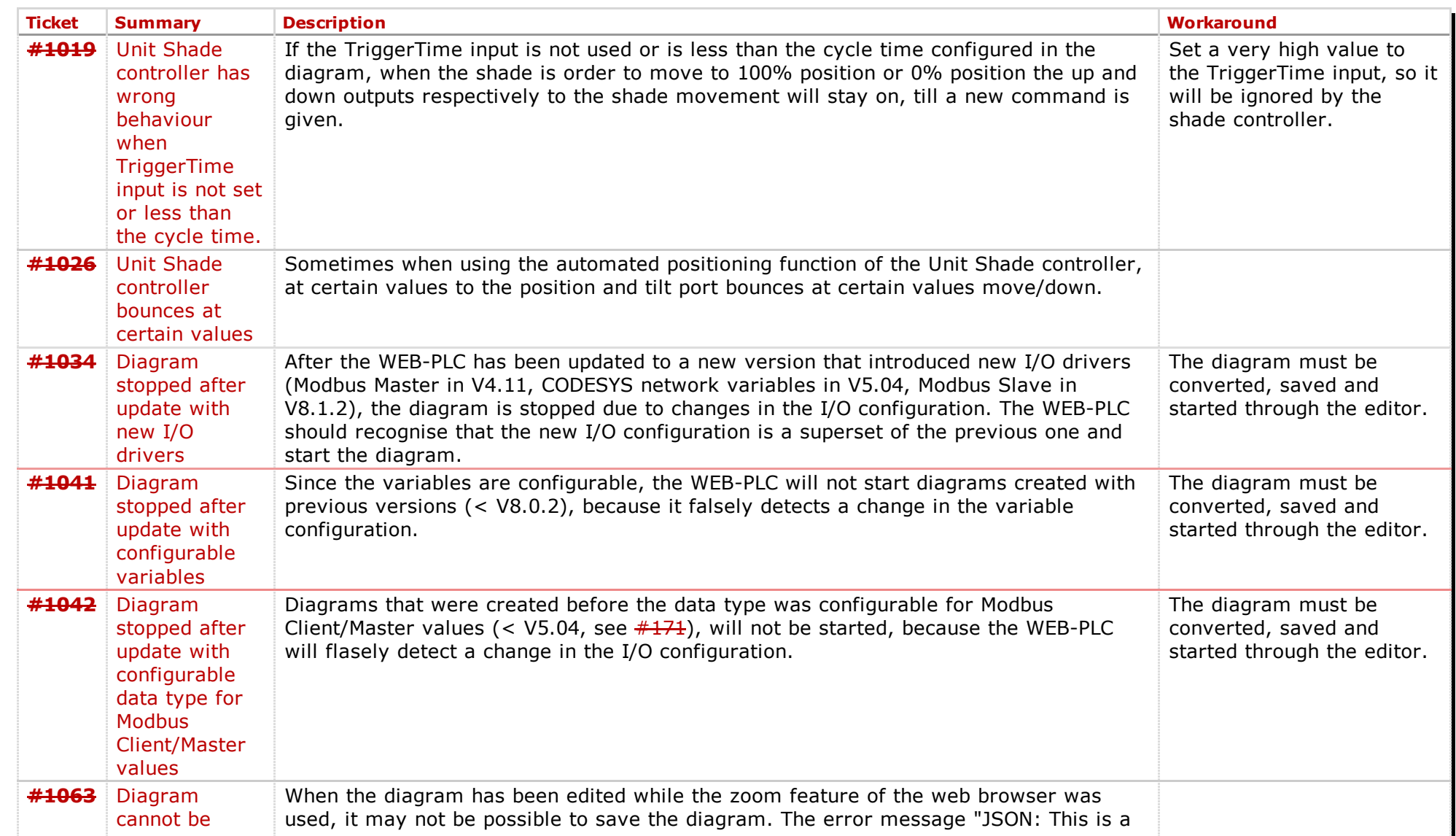

![](_page_1_Picture_798.jpeg)

![](_page_2_Picture_710.jpeg)

## **Component: WEB-PLC - General**  $(20 \text{ matches})$

![](_page_2_Picture_711.jpeg)

![](_page_3_Picture_989.jpeg)

![](_page_4_Picture_777.jpeg)

## Component: WEB-PLC - Run Time System (18 matches)

![](_page_5_Picture_617.jpeg)

![](_page_6_Picture_770.jpeg)

![](_page_7_Picture_691.jpeg)

![](_page_7_Picture_692.jpeg)

![](_page_8_Picture_734.jpeg)

![](_page_9_Picture_751.jpeg)

![](_page_10_Picture_722.jpeg)

*Last modified on 20150812T10:42:20+02:00*